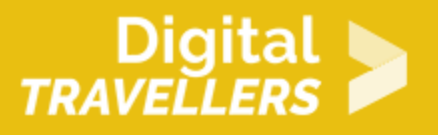

## **MAKING A PODCAST #4: SOUND PRODUCTION**

DIGITAL CONTENT CREATION > 3.1 DEVELOPING DIGITAL CONTENT

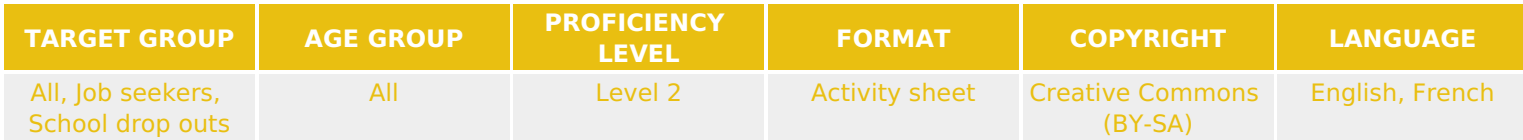

Through various activities in this workshop, participants will learn how to create their own podcast. This will involve learning how to search for information, how to organize or package it and how to deliver that information to an audience. This resource corresponds to the fourth stage in the podcast creation series. : sound production

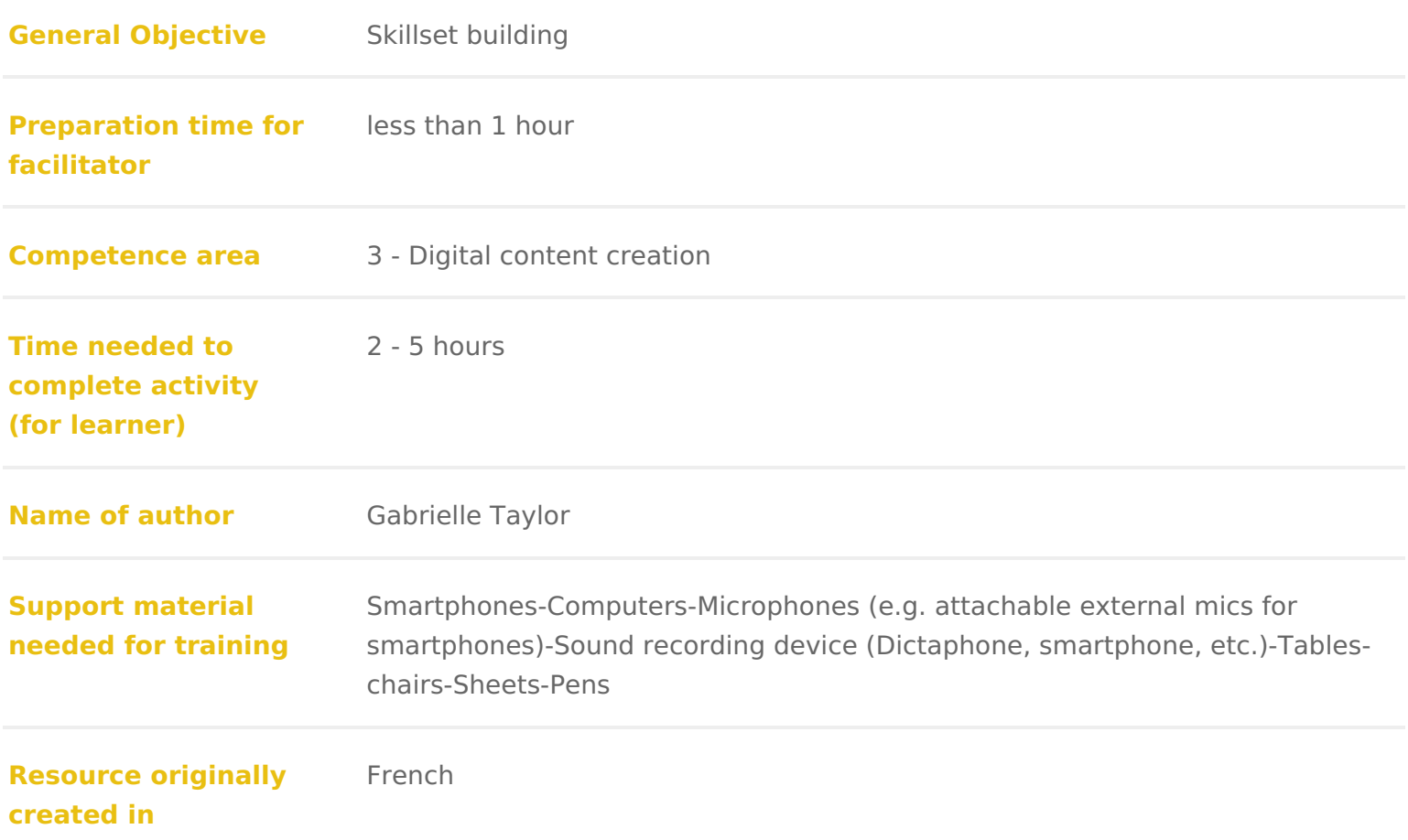

## WORKSHOP DIRECTIONS

## 1 Introduction

This is part of the workshop series Making a Podcast . It will allow participal they had prepared for the report prior to the recording.

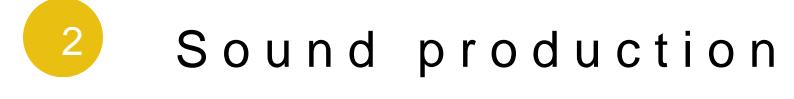

Each participant, individually or in groups of two or three, should go to a com or another similar tool. Give them on a USB key for example the audio recorded the previous day (ensure you keep a copy of the unedited version). You can also choose a smart production if participants prefer. Ask if anyone in the group has used any of t you out a little in your explanation. Have a look anthe head whomingshAoupd. @ Ittahneyr resources:

- [Audacity Tutorial Editing an Exis](https://manual.audacityteam.org/man/tutorial_editing_an_existing_file.html)ting Audio File
- [Video: How to Edit in](https://www.youtube.com/watch?v=GHe_Og-yEow) Audacity

Next, show participants how to upload their production on an audio distributio Soundcloudake one or two hours for this workshop. The final objective is to be to about 45 seconds on a production tool or platform.